## REPUBLIQUE ALGERIENNE DEMOCRATIQUE ET POPULAIRE MINISTERE DE L'ENSEIGNEMENT SUPERIEUR ET DE LA RECHERCHE SCIENTIFIOUE

## Université de M'sila Faculté des Mathématiques et de l'Informatique Département d'informatique

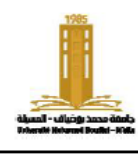

حامعة المسللة كلية الرياضيات والإعلام الآلى فسم الإعلام الآلي

**Level:** 1st year computer science **Material**: ADS2

# **TD/TP Typical Answer N°: 03**

**Academic year:** 2023/2024 **Chapter 1** : Pointers

## **Exercise 1: (TD)**

Complete the following table that shows the value of each variable after each statement.

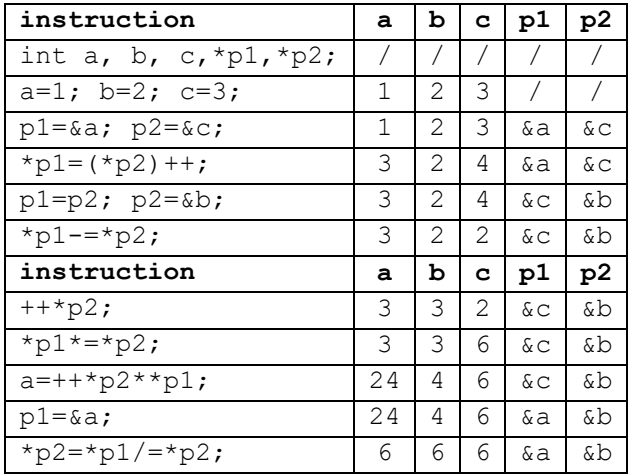

## **Exercise 2: (TP)**

Write a program that fills an array T with real numbers, then creates two arrays TP and TN, and puts all the positive numbers in TP and all the negative numbers in TN, and leaves the null

numbers as they are.

}

```
#include <stdio.h>
#include <stdlib.h>
int main() {
  int *T,*TP,*TN, n, i, j, k;
  printf("enter nbr of elements\n");
   scanf("%d",&n);
   T=(int*)malloc(n*sizeof(int));
 for(i=0; i \le n; i++) {
    printf("T[<sup>8</sup>d]=", i);
    search("%d", T+i);
 }
  TP=(int*)malloc(n*sizeof(int));
  TN=(int*)malloc(n*sizeof(int));
  i=k=0:
  for(i=0; i<n; i++)
     if(T[i]>0)
      TP[i++]=T[i]; else if(T[i]<0)
     TN[k++]=T[i]; TP=(int*)realloc(TP, j*sizeof(int));
   TN=(int*)realloc(TN, k*sizeof(int));
   printf("\nthe table of positives\n");
  for(i=0; i< j; i++) printf("%d\t",TP[i]);
  printf("\nthe table of negatives\n");
  for(i=0; i < k; i++) printf("%d\t",TN[i]);
   return 0;
```
**Exercise 3: (TD)**Let *p* be a pointer pointing to array T:

```
int T[] = \{8, 17, 7, 9, 48, 76, 22,27}; int *p =T;
```
What is the value or address returned by each of the following expressions:

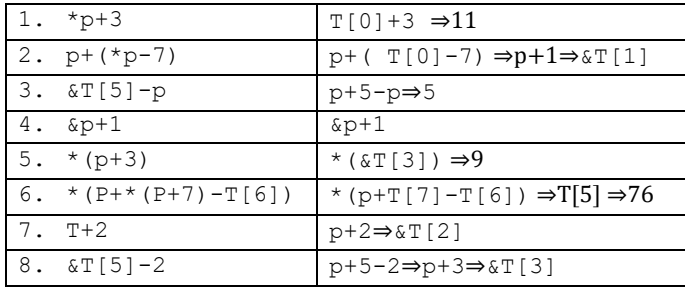

# **Exercise 4: (TD/TP)**

Write the *strcat* function, which concatenates two strings into a new string. (use the \* dereferencing

```
operator instead of []).
```

```
#include <stdio.h>
#include <stdlib.h>
char * strcat(char *s1,char *s2) {
   char *s;
  int i=0, n=strlen(s1)+strlen(s2)+1; s=(char*)malloc(n*sizeof(char));
   while(*s1){
    * (s+i)=*s1;
    i++; s1++; }
   while(*s2){
    * (s+i) = * s2;
     i++; s2++; 
 }
  *(s+i)="\0"; return s;
}
int main() {
 char *s;
 char str1[100] = "Hello,";
 char str2[100] = "world!";
 s = struct(str1, str2);printf("After concatenation: %s", s); 
 return 0;
}
```
# **Exercise 5: (TP)**

Write the *copy* function that copies part of an array. The function takes the array and its copied size, start, and length and returns a pointer to the new array.

## REPUBLIQUE ALGERIENNE DEMOCRATIQUE ET POPULAIRE MINISTERE DE L'ENSEIGNEMENT SUPERIEUR ET DE LA RECHERCHE SCIENTIFIOUE

## Université de M'sila Faculté des Mathématiques et de l'Informatique Département d'informatique

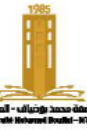

حامعة المسللة كلبة الرياضيات والإعلام الآلي فسم الإعلام الآلي

```
#include <stdio.h>
#include <stdlib.h>
int * copy(int *t,int n,int pos,int size)
{ int i, *c;
   If (pos+size>n) return NULL;
   c=(int*)malloc(size*sizeof(int));
  for(i=0; i < size; i++)
    c[i]=t[i+pos];
   return c;
}
int main() {
 int i, pos=2, size=3;
 int t[] = {1, 2, 3, 4, 5, 6};
 int *c = copy(t, 6, pos, size);if(c !=NULL){
  for (i = 0; i < size; i++) printf("%d ", c[i]);
   free(c);
 }
 return 0;
}
```
# **Exercise 6 : (TD/TP)**

Suppose we have a black and white image of dimensions n×m, stored as a matrix of integers. Write a function called " *flip* " that flips the image vertically

```
#include <stdio.h>
#include <stdlib.h>
int ** flip(int **A,int n,int m) {
   int i, j, **T;
   T=(int**) malloc( n*sizeof(int*));
  for(i=0; i < n; i++)
    T[i] = (int*) malloc(m*sizeof(int));
  for(i=0; i < n; i++)
    for(j=0; j\leq m; j++)
      T[i][j]=A[n-i-1][j]; return T;
}
void flip2(int **B, int n) {
   int i, *lin;
  for(i=0; i<=n2; i++) {
     lin=B[i];
    B[i]=B[n-i-1];
    B[n-i-1]=lin; }
}
```

```
int main() {
  int i, j, n = 2, m = 3, **A, **B;
   create A
  A = (int^{**}) malloc(n<sup>*</sup>sizeof(int^*));
  for (i = 0; i < n; i++) A[i] = (int*)malloc(m*sizeof(int));
   //Fill In A
  for ( i = 0; i < n; i++)for ( j = 0; j < m; j++)A[i][j] = i*m + j + 1; //show A
   printf("Before flip:\n");
  for ( i= 0; i < n; i++) {
    for (j = 0; j < m; j++) printf("%d ", A[i][j]);
    printf(''\n'');
   }
  B = \text{flip}(A, n, m); printf("After flip:\n");
   for ( i= 0; i < n; i++) {
    for (j = 0; j < m; j++) printf("%d ", B[i][j]);
     printf("\n");
   }
   //delete A
  for (i = 0; i < n; i++)free(A[i]);
   free(A);
//delete B
  for (i = 0; i < n; i++)free(B[i]);
   free(B);
   return 0;
}
```
## **Exercise 7: (TD)**

Write the *Mat2Tab* function that converts a matrix into an array.

## REPUBLIQUE ALGERIENNE DEMOCRATIQUE ET POPULAIRE MINISTERE DE L'ENSEIGNEMENT SUPERIEUR ET DE LA RECHERCHE SCIENTIFIOUE

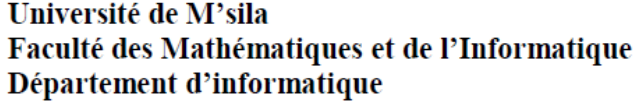

حامعة المسبلة كلية الرياضيات والإعلام الآلى فسم الإعلام الآلي

```
#include <stdio.h>
#include <stdlib.h>
int* Mat2Tab(int**M,int n, int m) {
   int i, j, k=0, *T;
   T=(int*)malloc(n*m*sizeof(int));
  for(i=0; i<n; i++)
    for(\vec{j}=0; \vec{j} \leq m; \vec{j} \neq +) {
      T[k]=M[i][j];k++; }
   return T;
}
int main() {
  int i, j, n = 2, m = 3, **mat, *T;
   //Create Matte
   mat = (int**)malloc(n*sizeof(int*));
  for (i = 0; i < n; i++)
  \text{mat}[i] = (\text{int*}) \text{malloc}(\text{m*sizeof}(\text{int})); //Fill in mat
  for ( i = 0; i < n; i++)for ( j = 0; j < m; j++)mat[i][j] = i*m + j + 1; //Show matte
   printf("2D array:\n");
   for ( i= 0; i < n; i++) {
    for (j = 0; j < m; j++)printf("%d ", mat[i][j]);
    printf(''\n'');
   }
   //Transform Matte to 1D
  T = Mat2Tab(mat, n, m); //show T
  printf("1D \arctan");
  for ( i = 0; i < n*m; i++) printf("%d ", T[i]);
   //delete T
  free(T);
   //Delete Matte
  for (i = 0; i < n; i++)free(mat[i]);
   free(mat);
   return 0;
}
```